# **ADMINISTRACION ORACLE**

#### **INFORMACION**

#### **FORMATO**

Presencial En Sitio A partir de 3 participantes

#### DURACIÓN:

80 Horas 10 días

Lunes a Viernes

### DIRIGIDO A

Usuarios de servidor de Bases de Datos Oracle que requieren realizar tareas administrativas

### REQUISITOS:

xxxxxxxxxxxxxxx

#### MATERIAL:

Manual Oficial DVD de la distribución Linux más reciente

### DOCUMENTO Diploma expedido por PLCT S.A. DE C.V.

## **DESCRIPCION GENERAL**

Curso orientado a usuarios de servidor de bases de datos Oracle que requiere aprender y dominar los procesos de instalación, configuración, puesta a punto, respaldo y recuperación de cluster de servidores Oracle.

## **OBJETIVOS**

Que el estudiante adquiera los conocimientos y habilidades necesaria para instalar, configurar y mantener un cluster de servidores Oracle con la tecnología RAC.

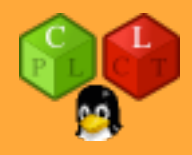

Chapter 1: Installing the Oracle Binaries

Understanding the OFA

Oracle Inventory Directory

Oracle Base Directory

Oracle Home Directory

Oracle Network Files Directory

Automatic Diagnostic Repository

Installing Oracle

Step 1. Create the OS Groups and User

Step 2. Ensure That the OS Is Adequately Configured

Step 3. Obtain the Oracle Installation Software

Step 4. Unzip the Files

Step 5: Creating oraInst.loc File

Step 6. Configure the Response File, and Run the Installer

Step 7. Troubleshoot Any Issues

Installing with a Copy of an Existing Installation

Step 1. Copy the Binaries, Using an OS Utility

Step 2. Attach the Oracle Home

Upgrading Oracle Software

Reinstalling After Failed Installation

Applying Interim Patches

Installing Remotely with the Graphical Installer

Step 1. Install X Software and Networking Utilities on the Local PC

Step 2. Start an X Session on the Local Computer

Step 3. Copy the Oracle Installation Media to the Remote Server

Step 4. Run the xhost Command

Step 5. Log In to the Remote Computer from X

Step 6. Ensure that the DISPLAY Variable Is Set Correctly on the Remote Computer

Step 7. Execute the runInstaller Utility

Step 8. Troubleshoot

 Chapter 2: Implementing a Database Setting OS Variables

A Manually Intensive Approach

Oracle's Approach to Setting OS Variables

My Approach to Setting OS Variables

Creating a Database

Step 1. Set the OS Variables

Step 2: Configure the Initialization File

Step 3: Create the Required Directories

Step 4: Create the Database

Step 5. Create a Data Dictionary

Configuring and Implementing the Listener

Manually Configuring a Listener

Implementing a Listener with the Net Configuration Assistant

Connecting to a Database through the Network

Creating a Password File

Starting and Stopping the Database

Understanding OS Authentication

Starting the Database

Stopping the Database

Using the dbca to Create a Database

Dropping a Database

How Many Databases on One Server?

Understanding Oracle Architecture

Chapter 3: Configuring an Efficient Environment

Customizing Your OS Command Prompt

Customizing Your SQL Prompt

Creating Shortcuts for Frequently Used Commands

Using Aliases

Using a Function

Rerunning Commands Quickly

Displaying Tablespace Size

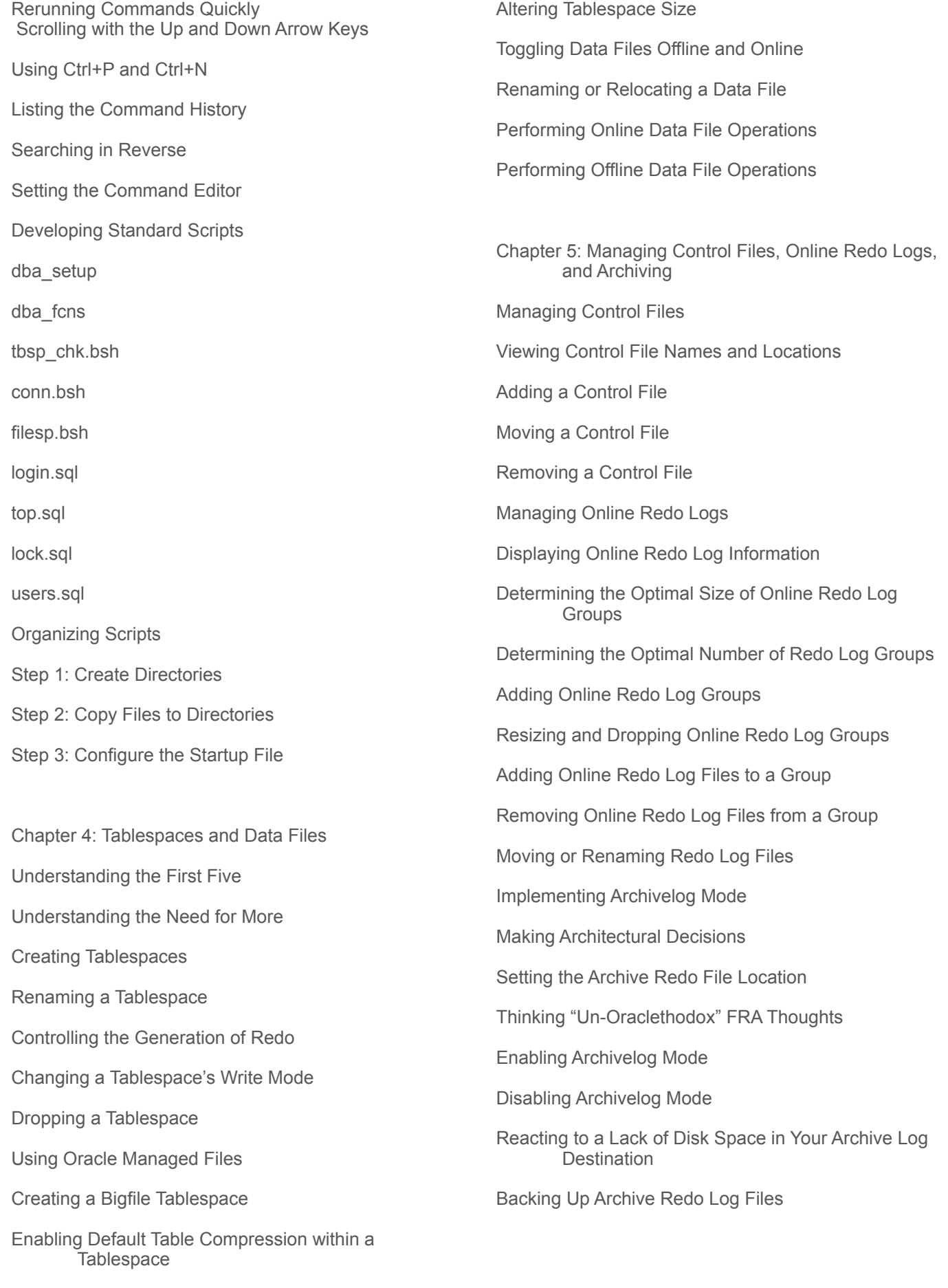

 Chapter 6: Users and Basic Security Managing Default Users Locking Accounts and Expiring Passwords Identifying DBA-Created Accounts Checking Default Passwords Creating Users Choosing a Username and Authentication Method Assigning Default Permanent and Temporary **Tablespaces** Modifying Passwords Logging In as a Different User Modifying Users Dropping Users Enforcing Password Security and Resource Limits Basic Password Security Password Strength Limiting Database Resource Usage Managing Privileges Assigning Database System Privileges Assigning Database Object Privileges Grouping and Assigning Privileges Chapter 7: Tables and Constraints Understanding Table Types Understanding Data Types **Character** Numeric Date/Time RAW ROWID LOB Extended Character Types Creating a Table Creating a Heap-Organized Table Implementing Virtual Columns Implementing Invisible Columns Making Read-Only Tables Understanding Deferred Segment Creation Creating a Table with an Autoincrementing (Identity) Column Allowing for Default Parallel SQL Execution Compressing Table Data Avoiding Redo Creation Creating a Table from a Query Modifying a Table Obtaining the Needed Lock Renaming a Table Adding a Column Altering a Column Renaming a Column Dropping a Column Displaying Table DDL Dropping a Table Undropping a Table Removing Data from a Table Using DELETE Using TRUNCATE Viewing and Adjusting the High-Water Mark You need to be aware of a couple of performancerelated issues regarding the high-water mark Tracing to Detect Space Below the High-Water Mark Using DBMS\_SPACE to Detect Space Below the High-Water Mark Selecting from Data Dictionary Extents View Lowering the High-Water Mark Creating a Temporary Table Creating an Index-Organized Table Managing Constraints

 Creating Primary Key Constraints Enforcing Unique Key Values Creating Foreign Key Constraints Checking for Specific Data Conditions Enforcing Not Null Conditions Disabling Constraints Enabling Constraints Chapter 8: Indexes Deciding When to Create an Index Proactively Creating Indexes Reactively Creating Indexes Planning for Robustness Determining Which Type of Index to Use Estimating the Size of an Index Before Creation Creating Separate Tablespaces for Indexes Creating Portable Scripts Establishing Naming Standards Creating Indexes Creating B-tree Indexes Creating Concatenated Indexes Implementing Function-Based Indexes Creating Unique Indexes Implementing Bitmap Indexes Creating Bitmap Join Indexes Implementing Reverse-Key Indexes Creating Key-Compressed Indexes Parallelizing Index Creation Avoiding Redo Generation When Creating an Index Implementing Invisible Indexes Maintaining Indexes Renaming an Index Displaying Code to Recreate an Index Rebuilding an Index

Making Indexes Unusable Monitoring Index Usage Dropping an Index Indexing Foreign Key Columns Implementing an Index on a Foreign Key Column Determining if Foreign Key Columns Are Indexed Chapter 9: Views, Synonyms, and Sequences Implementing Views Creating a View Checking Updates Creating Read-Only Views Updatable Join Views Creating an INSTEAD OF Trigger Implementing an Invisible Column Modifying a View Definition Displaying the SQL Used to Create a View Renaming a View Dropping a View Managing Synonyms Creating a Synonym Creating Public Synonyms Dynamically Generating Synonyms Displaying Synonym Metadata Renaming a Synonym Dropping a Synonym Managing Sequences Creating a Sequence Using Sequence Pseudocolumns Autoincrementing Columns Implementing Multiple Sequences That Generate Unique Values Creating One Sequence or Many Viewing Sequence Metadata Renaming a Sequence

Chapter 10: Data Dictionary Fundamentals Data Dictionary Architecture Static Views Dynamic Performance Views A Different View of Metadata A Few Creative Uses of the Data Dictionary Derivable Documentation Displaying User Information Displaying Table Row Counts Showing Primary Key and Foreign Key Relationships Displaying Object Dependencies Chapter 11: Large Objects Describing LOB Types Illustrating LOB Locators, Indexes, and Chunks Distinguishing Between BasicFiles and SecureFiles BasicFiles **SecureFiles** Creating a Table with a LOB Column Creating a BasicFiles LOB Column Implementing a LOB in a Specific Tablespace Creating a SecureFiles LOB Column Implementing a Partitioned LOB Maintaining LOB Columns Moving a LOB Column Adding a LOB Column Removing a LOB Column Caching LOBs Storing LOBs In- and Out of Line Implementing SecureFiles Advanced Features Compressing LOBs Deduplicating LOBs Encrypting LOBs Migrating BasicFiles to SecureFiles Loading LOBs Loading a CLOB Loading a BLOB Measuring LOB Space Consumed BasicFiles Space Used SecureFiles Space Used Reading BFILEs Chapter 12: Partitioning: Divide and Conquer What Tables Should Be Partitioned? Creating Partitioned Tables Partitioning by Range Placing Partitions in Tablespaces Partitioning by List Partitioning by Hash Blending Different Partitioning Methods Creating Partitions on Demand Partitioning to Match a Parent Table Partitioning on a Virtual Column Giving an Application Control over Partitioning Maintaining Partitions Viewing Partition Metadata Moving a Partition Automatically Moving Updated Rows Partitioning an Existing Table Adding a Partition Exchanging a Partition with an Existing Table Renaming a Partition Splitting a Partition Merging Partitions Dropping a Partition Generating Statistics for a Partition Removing Rows from a Partition Manipulating Data Within a Partition

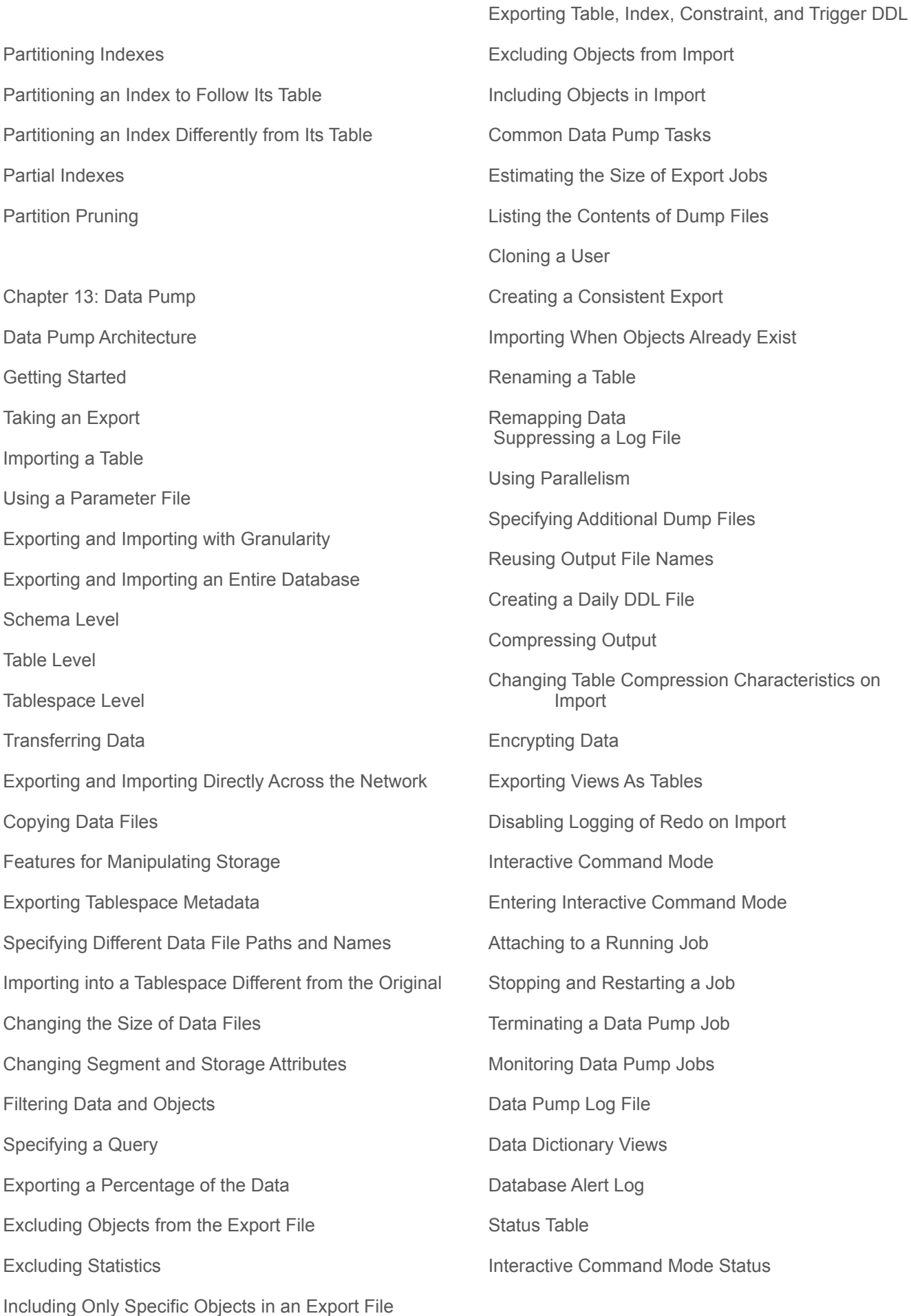

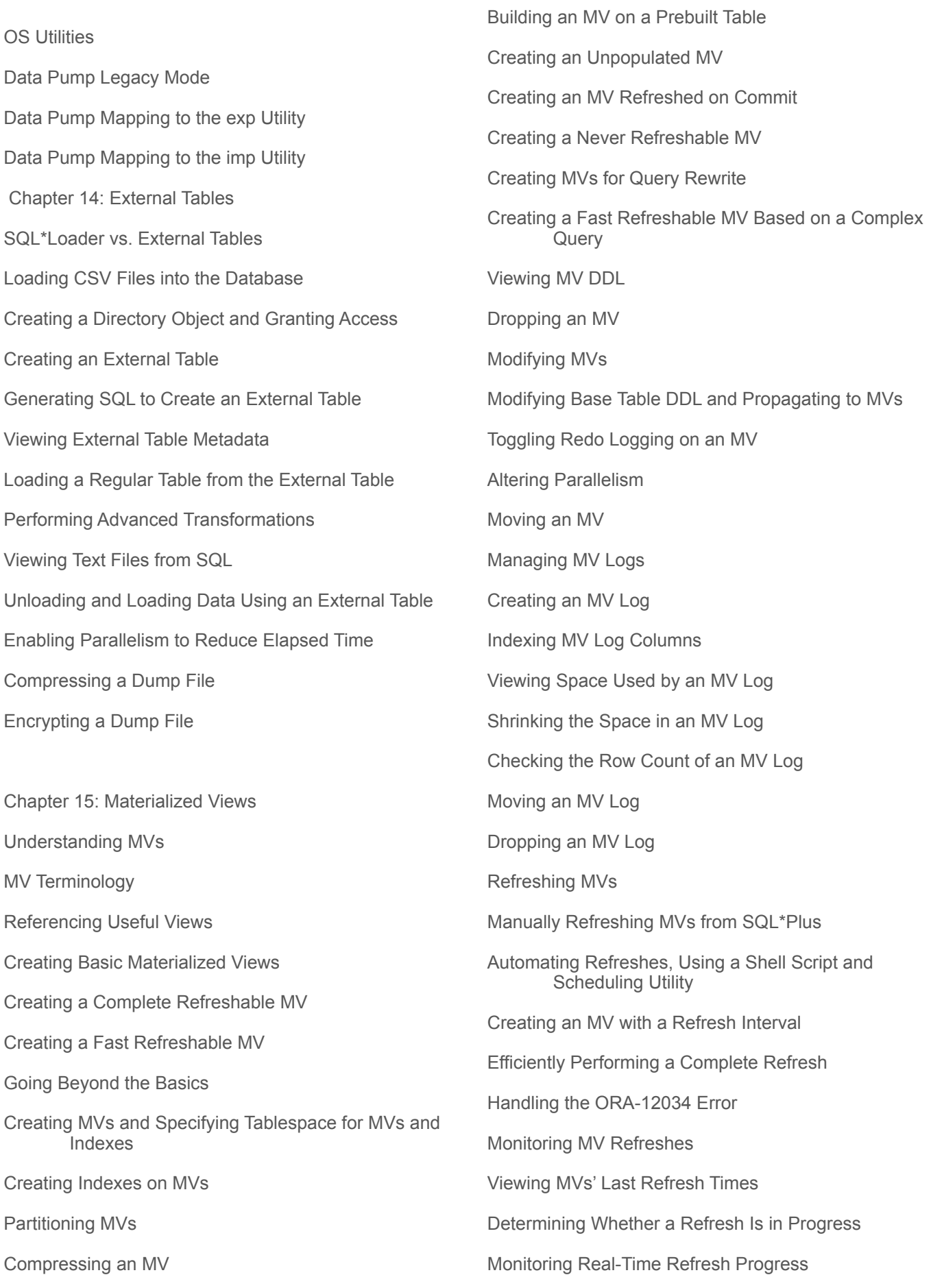

Encrypting MV Columns

- Checking Whether MVs Are Refreshing Within a Time Period
- Creating Remote MV Refreshes
- Understanding Remote-Refresh Architectures
- Viewing MV Base Table Information
- Determining How Many MVs Reference a Central MV Log
- Managing MVs in Groups
- Creating an MV Group
- Altering an MV Refresh Group
- Refreshing an MV Group
- DBMS\_MVIEW vs. DBMS\_REFRESH
- Determining MVs in a Group
- Adding an MV to a Refresh Group
- Removing MVs from a Refresh Group
- Dropping an MV Refresh Group
- Chapter 16: User-Managed Backup and Recovery
- Implementing a Cold-Backup Strategy for a Noarchivelog Mode Database
- Making a Cold Backup of a Noarchivelog Mode Database
- Restoring a Cold Backup in Noarchivelog Mode with Online Redo Logs
- Restoring a Cold Backup in Noarchivelog Mode Without Online Redo Logs
- Scripting a Cold Backup and Restore
- Making a Cold Backup of an Archivelog Mode Database
- Implementing a Hot Backup Strategy
- Making a Hot Backup
- Scripting Hot Backups
- Understanding the Split-Block Issue
- Understanding the Need for Redo Generated During Backup
- Understanding that Data Files are Updated
- Performing a Complete Recovery of an Archivelog Mode Database
- Restoring and Recovering with the Database Offline
- Restoring and Recovering with a Database Online
- Restoring Control Files
- Performing an Incomplete Recovery of an Archivelog Mode Database

Chapter 17: Configuring RMAN

Understanding RMAN

Starting RMAN

RMAN Architectural Decisions

- Running the RMAN Client Remotely or Locally
- Specifying the Backup User
- Using Online or Offline Backups
- Setting the Archive Redo Log Destination and File Format
- Configuring the RMAN Backup Location and File Format
- Setting the Autobackup of the Control File
- Specifying the Location of the Autobackup of the Control File
- Backing Up Archive Redo Logs
- Determining the Location for the Snapshot Control File

Using a Recovery Catalog

- Using a Media Manager
- Setting the CONTROL\_FILE\_RECORD\_KEEP\_TIME Initialization Parameter
- Configuring RMAN's Backup Retention Policy
- Configuring the Archive Redo Logs' Deletion Policy
- Setting the Degree of Parallelism
- Using Backup Sets or Image Copies
- Using Incremental Backups
- Using Incrementally Updated Backups
- Using Block Change Tracking
- Configuring Binary Compression
- Configuring Encryption
- Configuring Miscellaneous Settings

Configuring Informational Output Segueing from Decision to Action Chapter 18: RMAN Backups and Reporting Preparing to Run RMAN Backup Commands Setting NLS\_DATE\_FORMAT Setting ECHO Setting ECHO Showing Variables Running Backups Backing Up the Entire Database Backing Up Tablespaces Backing Up Data Files Backing Up the Control File Backing up the spfile Backing Up Archive Redo Logs Backing Up FRA Excluding Tablespaces from Backups Backing Up Data Files Not Backed Up Skipping Read-Only Tablespaces Skipping Offline or Inaccessible Files Backing Up Large Files in Parallel Adding RMAN Backup Information to the Repository Taking Backups of Pluggable Databases While Connected to the Root Container While Connected to a Pluggable Database Creating Incremental Backups Taking Incremental-Level Backups Making Incrementally Updating Backups Using Block Change Tracking Checking for Corruption in Data Files and Backups Using VALIDATE Using BACKUP...VALIDATE Using RESTORE...VALIDATE Using a Recovery Catalog

Creating a Recovery Catalog Registering a Target Database Backing Up the Recovery Catalog Synchronizing the Recovery Catalog Recovery Catalog Versions Dropping a Recovery Catalog Logging RMAN Output Redirecting Output to a File Capturing Output with Linux/Unix Logging Commands Logging Output to a File Querying for Output in the Data Dictionary RMAN Reporting Using LIST Using REPORT Using SQL Chapter 19: RMAN Restore and Recovery Determining if Media Recovery Is Required Determining What to Restore How the Process Works Using Data Recovery Advisor Using RMAN to Stop/Start Oracle Shutting Down Starting Up Complete Recovery Testing Restore and Recovery Restoring and Recovering the Entire Database Restoring and Recovering Tablespaces Restoring Read-Only Tablespaces Restoring Temporary Tablespaces Restoring and Recovering Data Files Restoring Data Files to Nondefault Locations Performing Block-Level Recovery

of the RMAN Backups

Logs

Performing an obtar Restore

Reflect New Directory Locations

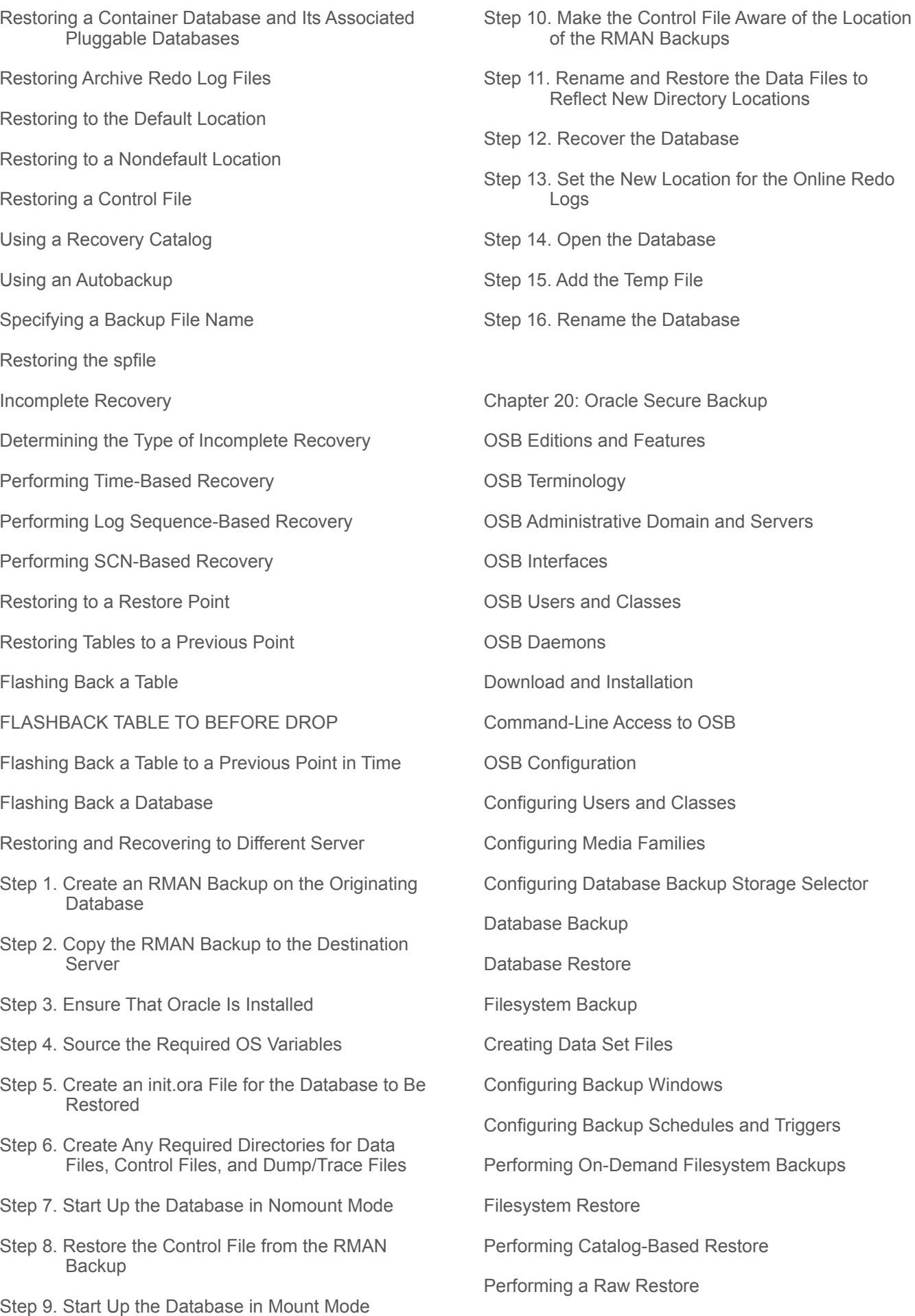

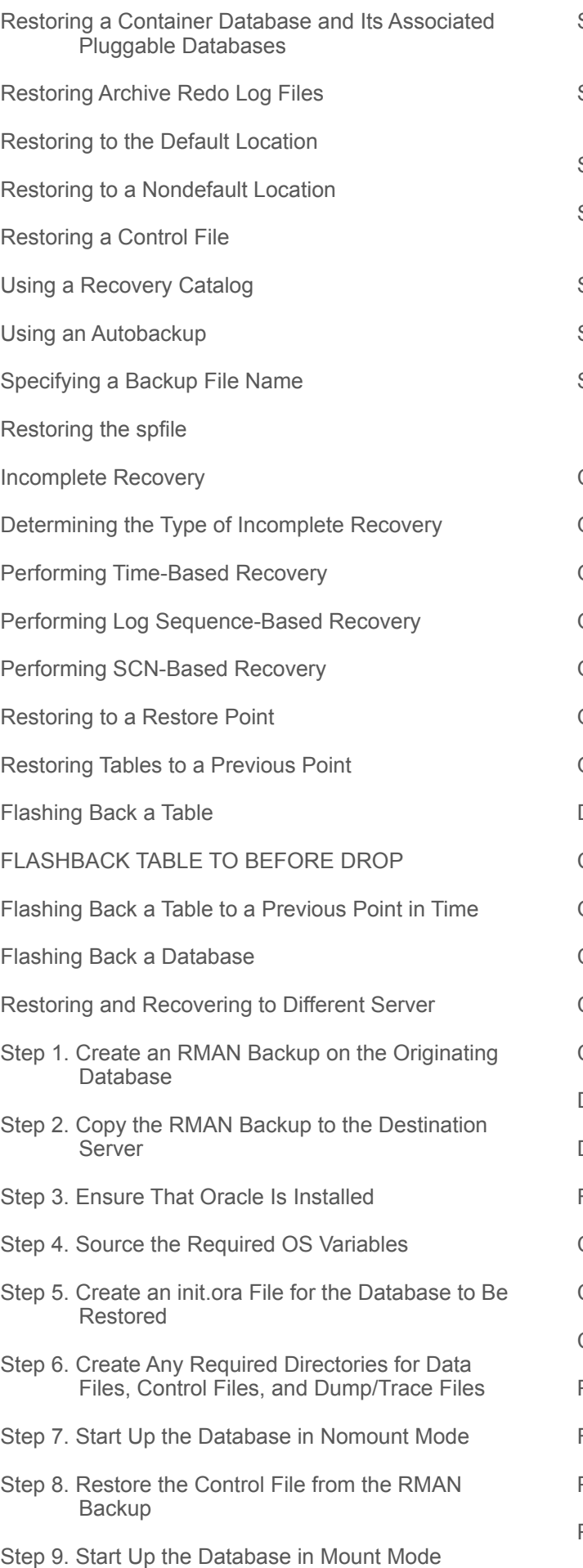

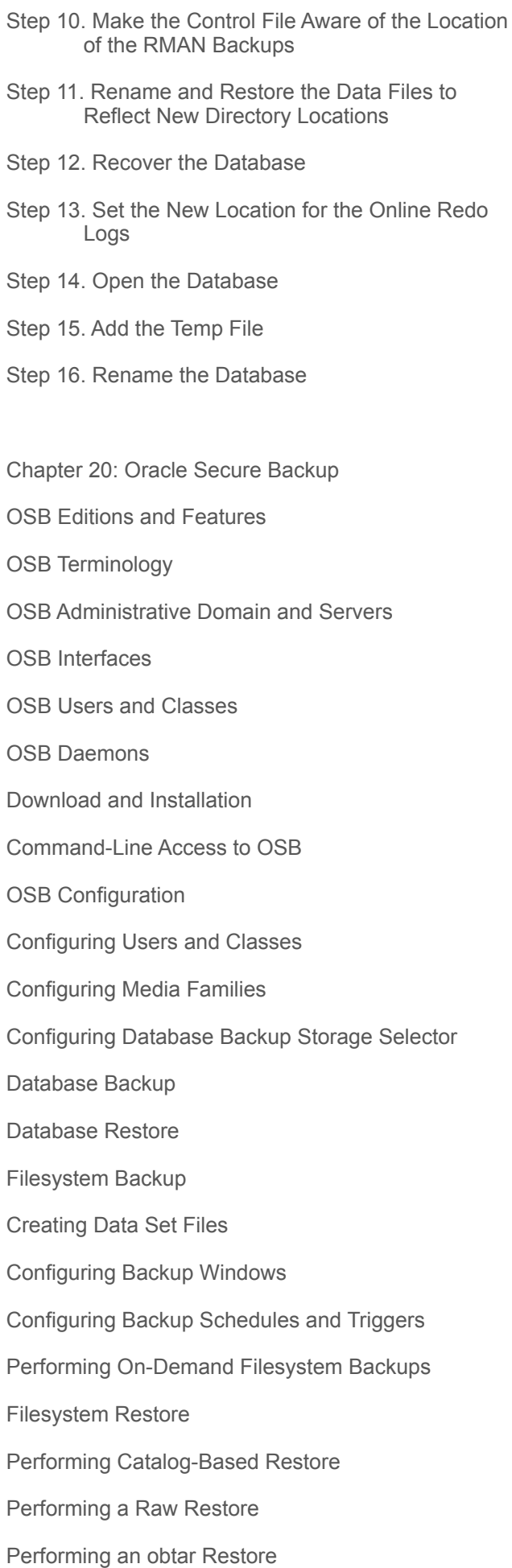

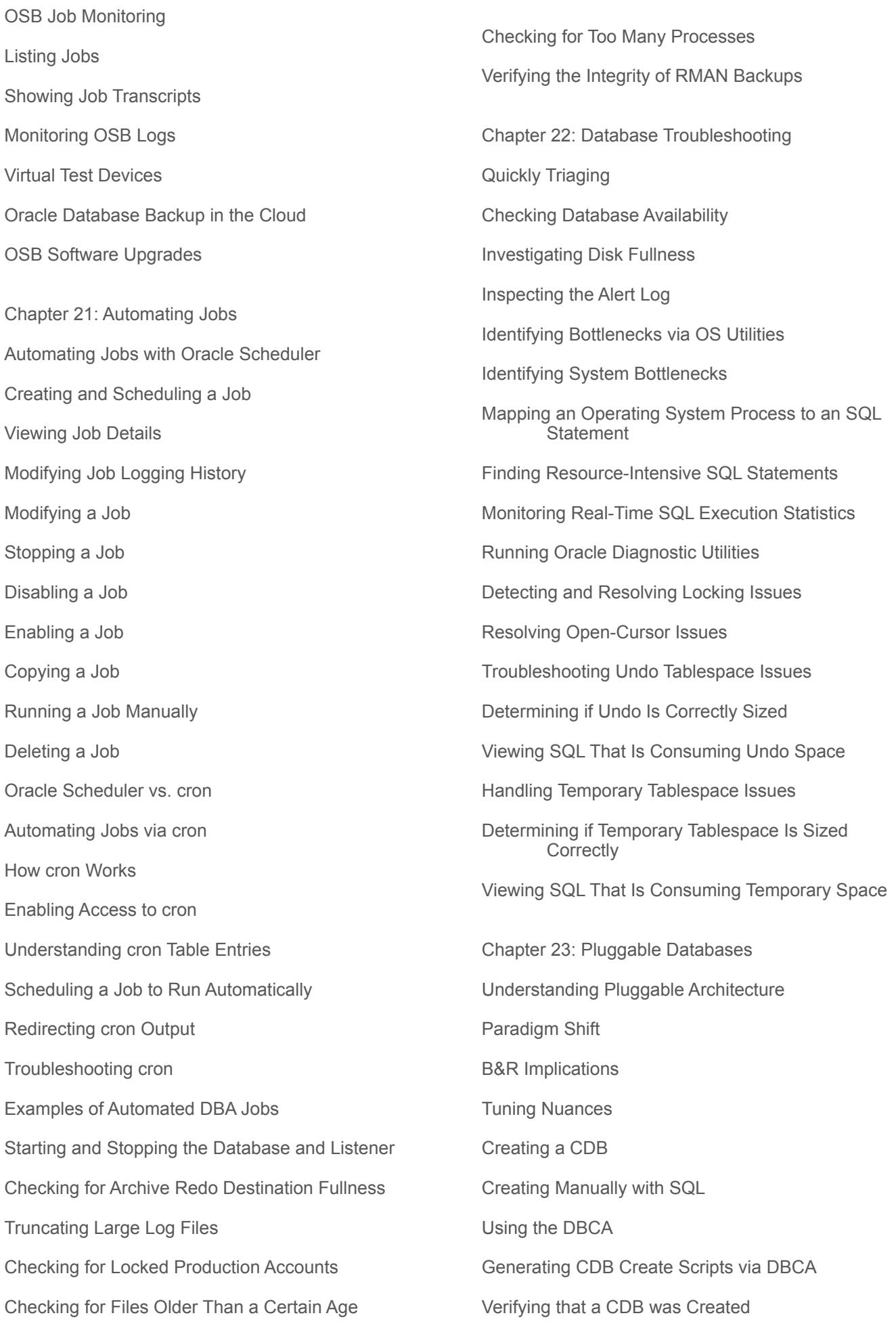

Administrating the Root Container

Connecting to the Root Container

Displaying Currently Connected Container Information

Starting/Stopping the Root Container

Creating Common Users

Creating Common Roles

Reporting on Container Space

Switching Containers

Creating a Pluggable Database within a CDB

Cloning the Seed Database

Cloning an Existing Pluggable Database

Cloning from a Non-CDB Database

Unplugging a Pluggable Database from a CDB

- Plugging an Unplugged Pluggable Database into a CDB
- Using the DBCA to Create a Pluggable Database from the Seed Database
- Checking the Status of Pluggable Databases

Administrating Pluggable Databases

Connecting to a Pluggable Database

Managing a Listener in a Pluggable Database **Environment** 

Showing the Currently Connected Pluggable Database

Starting/Stopping a Pluggable Database

Modifying Initialization Parameters Specific to a Pluggable Database

Renaming a Pluggable Database

Limiting the Amount of Space Consumed by a Pluggable Database

Viewing Pluggable Database History

Dropping a Pluggable Database